# **PyTorch and Neural Nets**

CS285 Deep RL

Instructor: Kyle Stachowicz

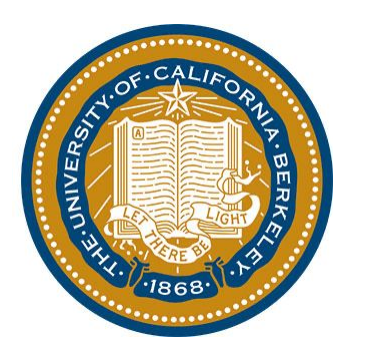

[Adapted from Marwa Abdulhai's CS285 Fa22 Slides]

## **PyTorch Tutorial (Colab)**

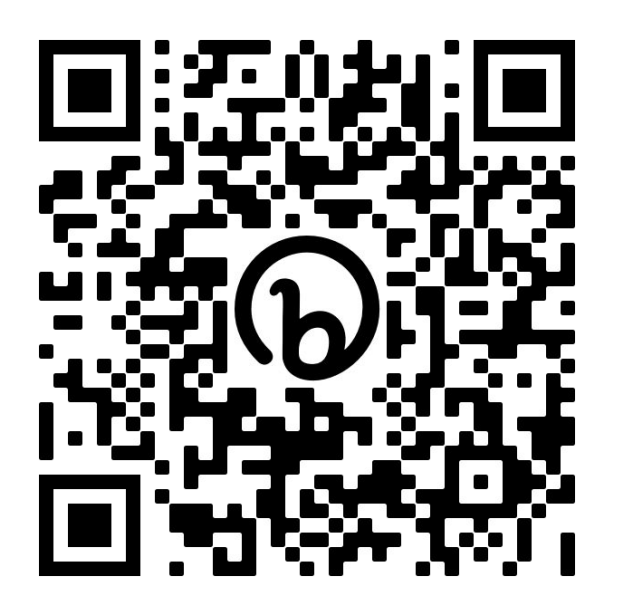

<https://colab.research.google.com/drive/12nQiv6aZHXNuCfAAuTjJenDWKQbIt2Mz>

# **<http://bit.ly/cs285-pytorch-2023>**

#### **Goal of this course**

Train an agent to perform useful tasks

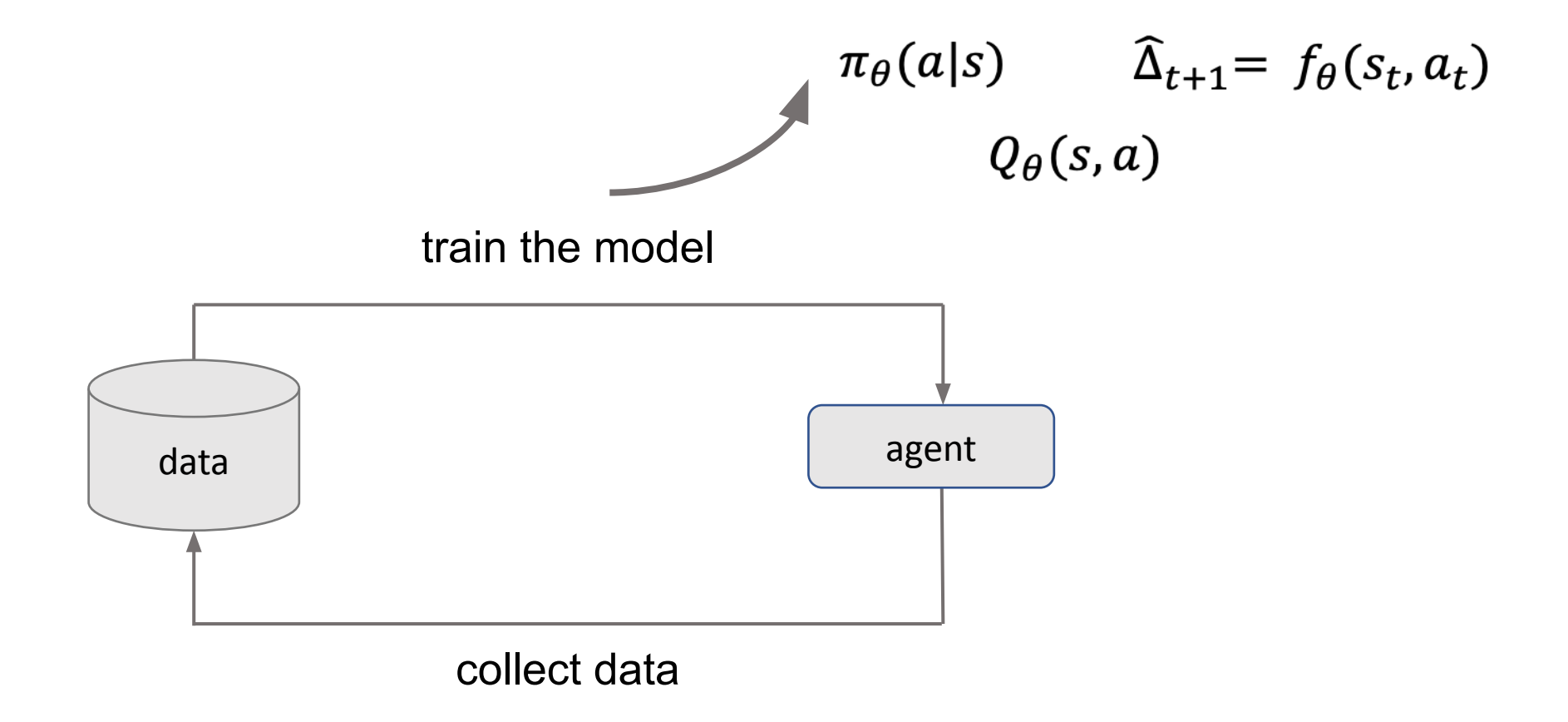

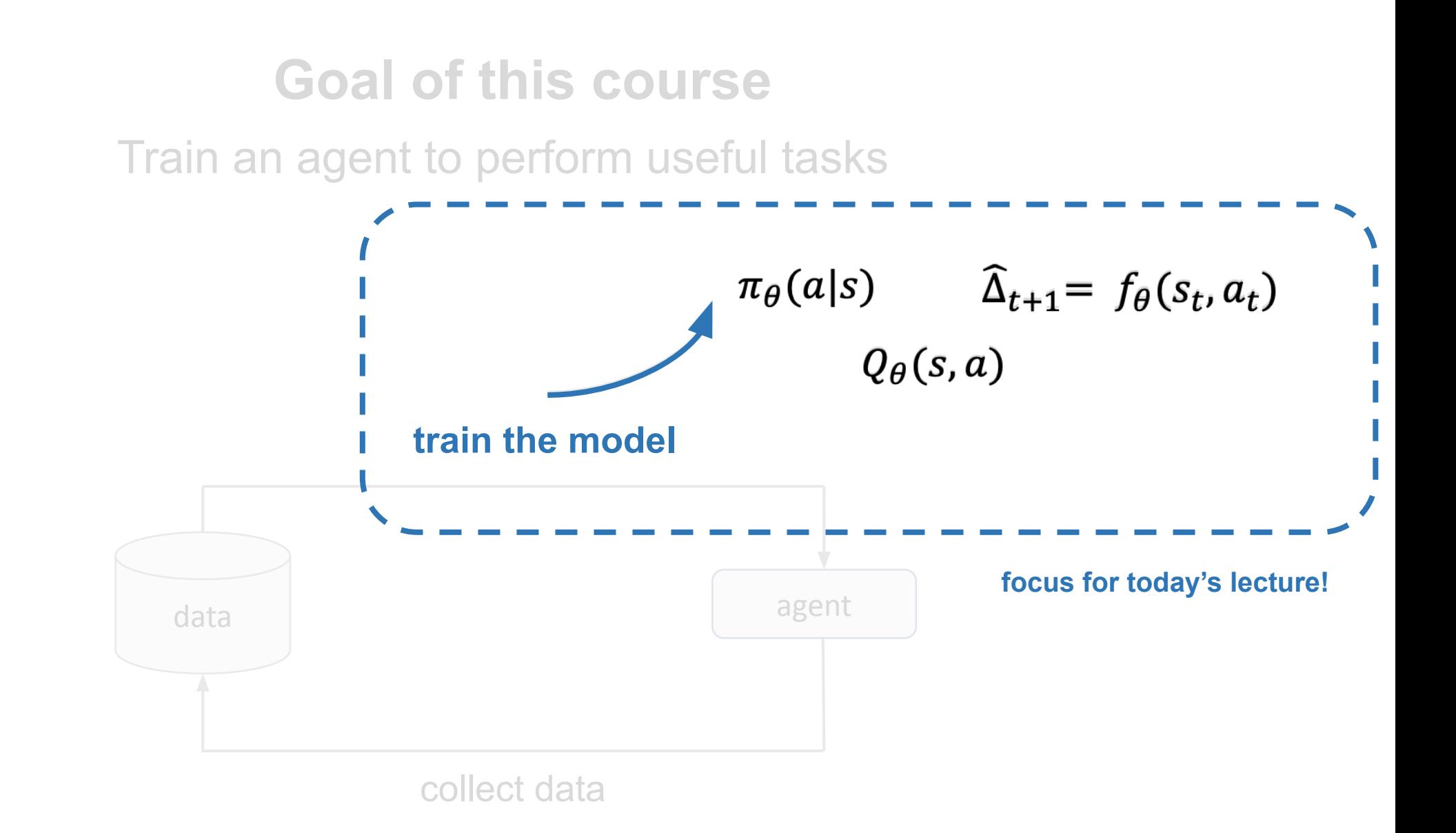

#### **How do train a model?**

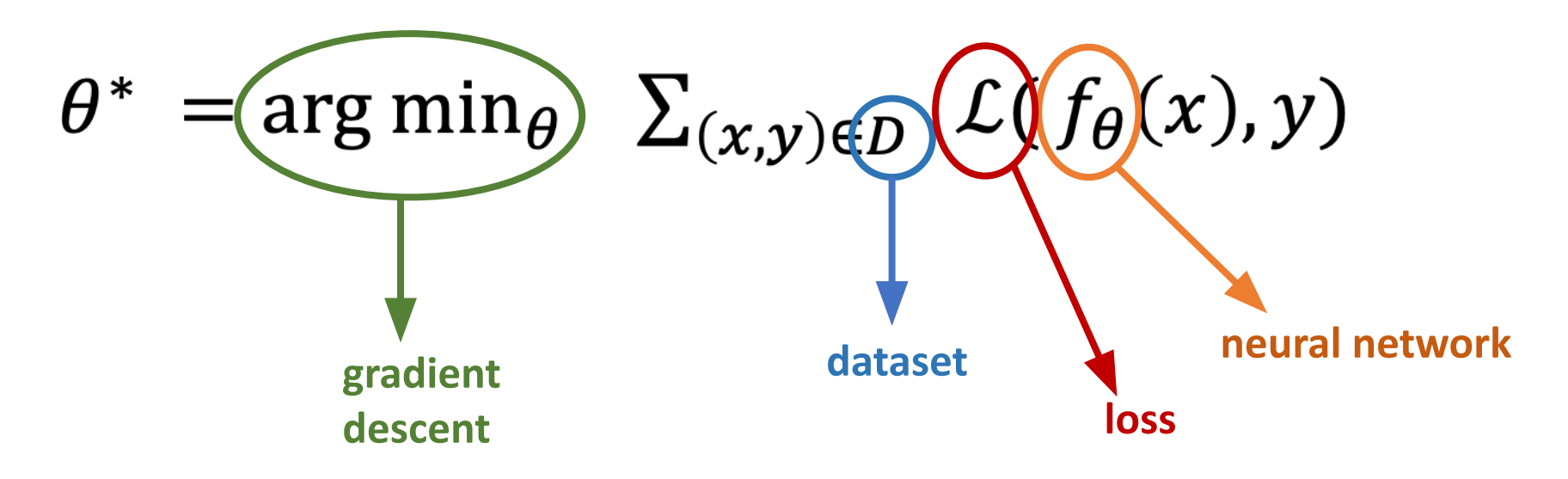

PyTorch does all of these**!**

#### **What is PyTorch?**

Python library for:

- Defining neural networks
- Automating computing gradients
- And more! (datasets, optimizers, GPUs, etc.)

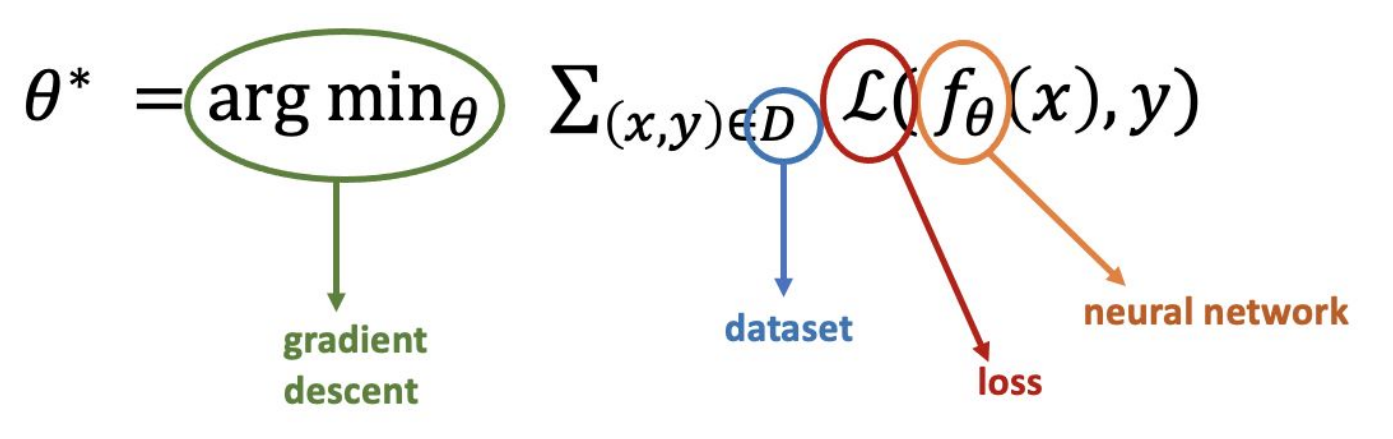

#### **How does PyTorch work?**

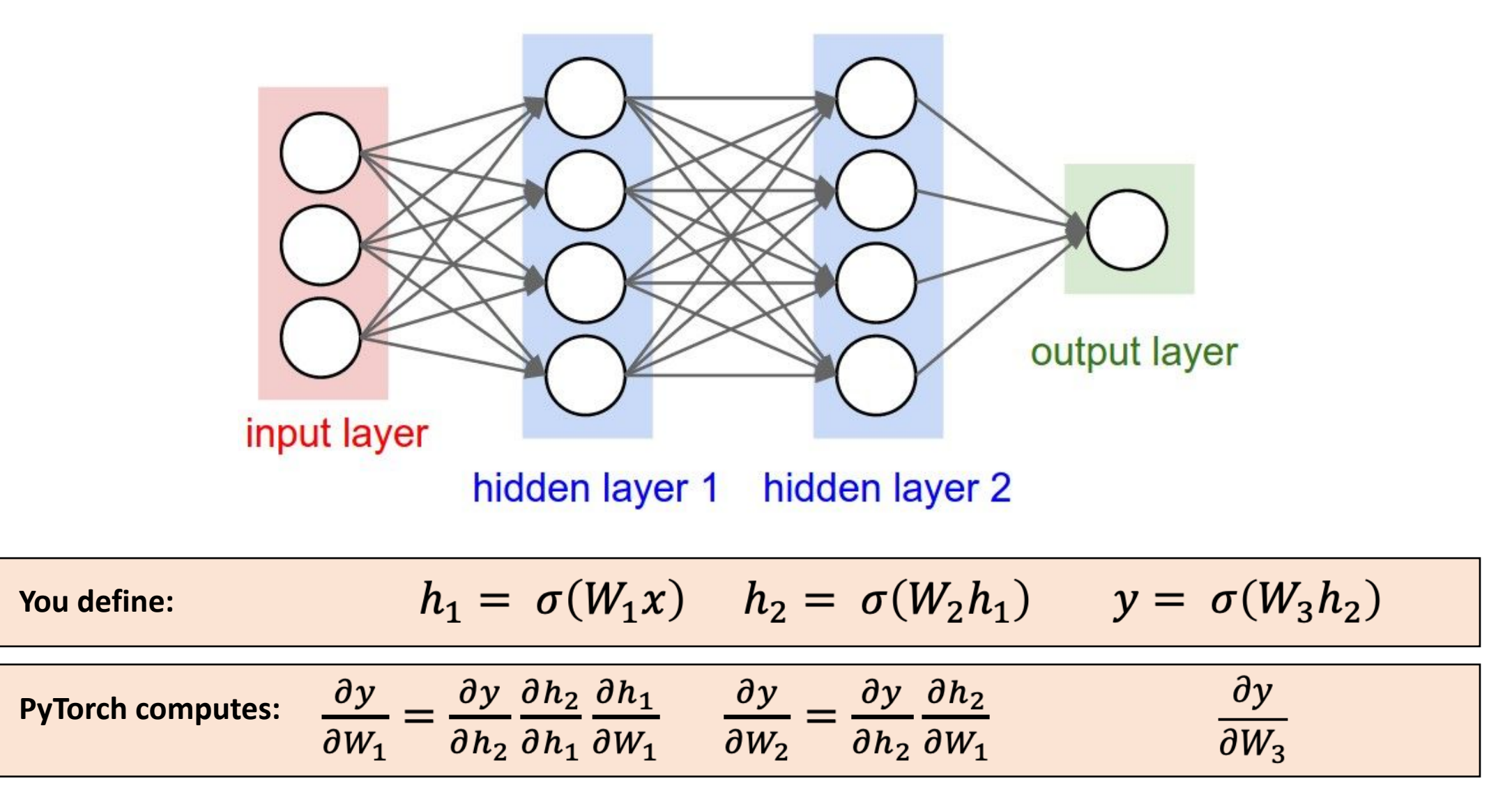

[picture from Stanford's CS231n]

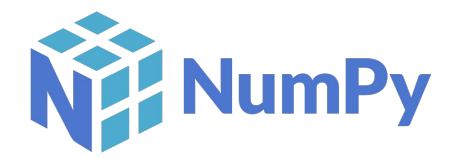

- Fast CPU implementations
- **• CPU-only**
- **• No autodiff**
- **• Imperative**

*C* PyTorch

- Fast CPU implementations
- **• Allows GPU**
- **• Supports autodiff**
- **• Imperative**

#### **Other features include:**

- Datasets and dataloading
- Common neural network operations
- Built-in optimizers (Adam, SGD, …)

#### **The Basics**

puthon<sup>\*</sup>

 $arr_a = [1, 3, 4, 5, 9]$  $arr_b = [9, 5, 7, 2, 5]$ 

# Element-wise operations  $list_sum = [a + b for a, b in zip(list_a, list_b)]$ list prod =  $[a * b for a, b in zip(list a, list b)]$ list doubled =  $[2 \times a$  for a in list a]

# Indexing value =  $list_a[3]$  $list_$ slice = list\_a[2:3]

 $arr_idx = [3, 2, 1]$  $arr\_indexed = [arr_a[i] for i in arr_idx]$ 

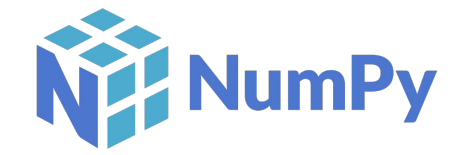

import numpy as np

arr a = np.array( $[1, 3, 4, 5, 9]$ )  $arr_b = np.array([9, 5, 7, 2, 5])$ 

# Element-wise operations  $arr sum = a + b$ arr prod =  $a * b$ arr doubled =  $2 * a$ 

# Indexing value =  $arr a[3]$ arr slice =  $arr a[2:3]$ 

arr  $idx = np.array([3, 2, 1])$  $arr$  indexed =  $arr$  a[arr idx]

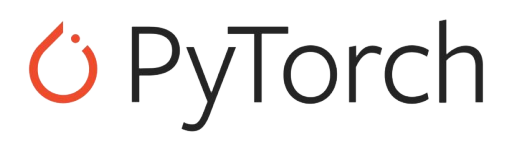

#### import torch

tensor  $a =$  torch.tensor( $[1, 3, 4, 5, 9]$ ) tensor  $b =$  torch.tensor( $[9, 5, 7, 2, 5]$ )

# Element-wise operations tensor sum = tensor  $a + tensor b$ tensor  $prod = tensor a * tensor b$ tensor doubled =  $2 * tensor a$ 

# Indexing value = tensor  $a[3]$ tensor slice = tensor  $a[2:3]$ 

tensor  $idx = **torch**. tensor([3, 2, 1])$ tensor indexed = tensor a [tensor idx]

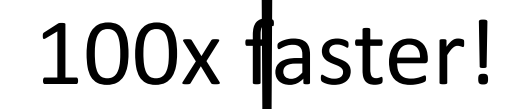

#### **Multidimensional Arrays**

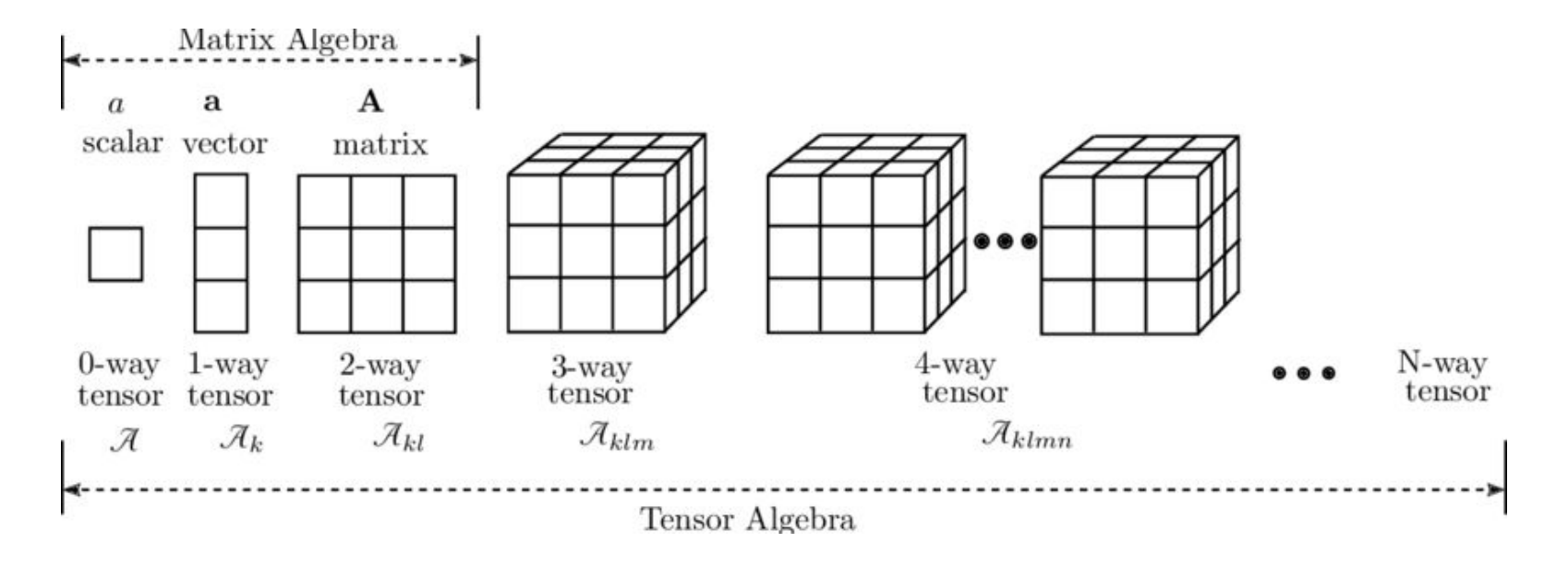

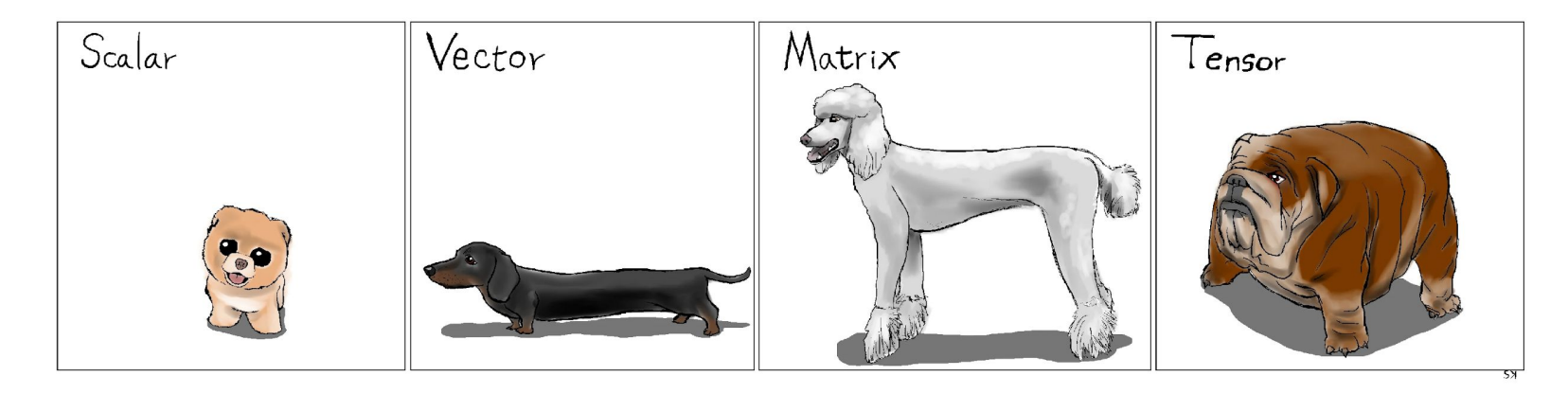

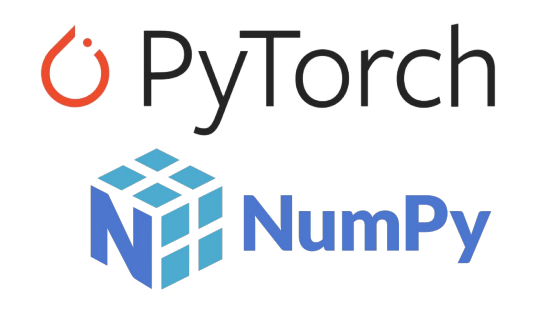

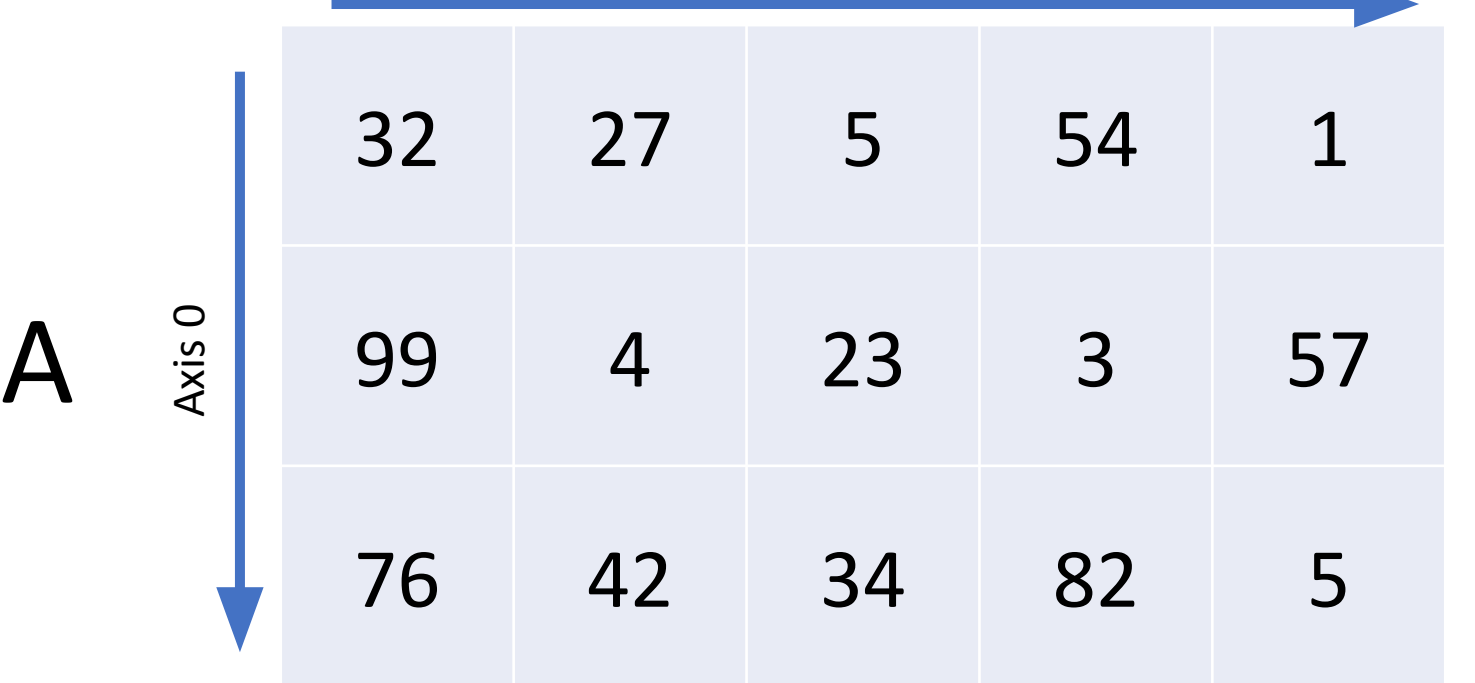

Axis 1

A.shape  $==$   $(3, 5)$ 

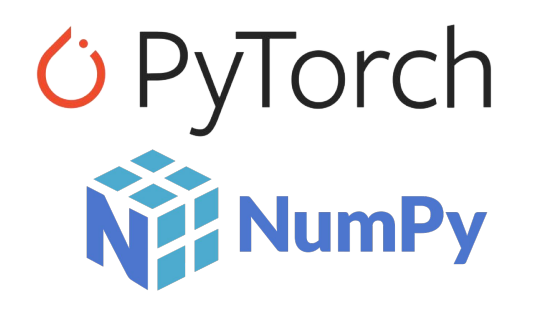

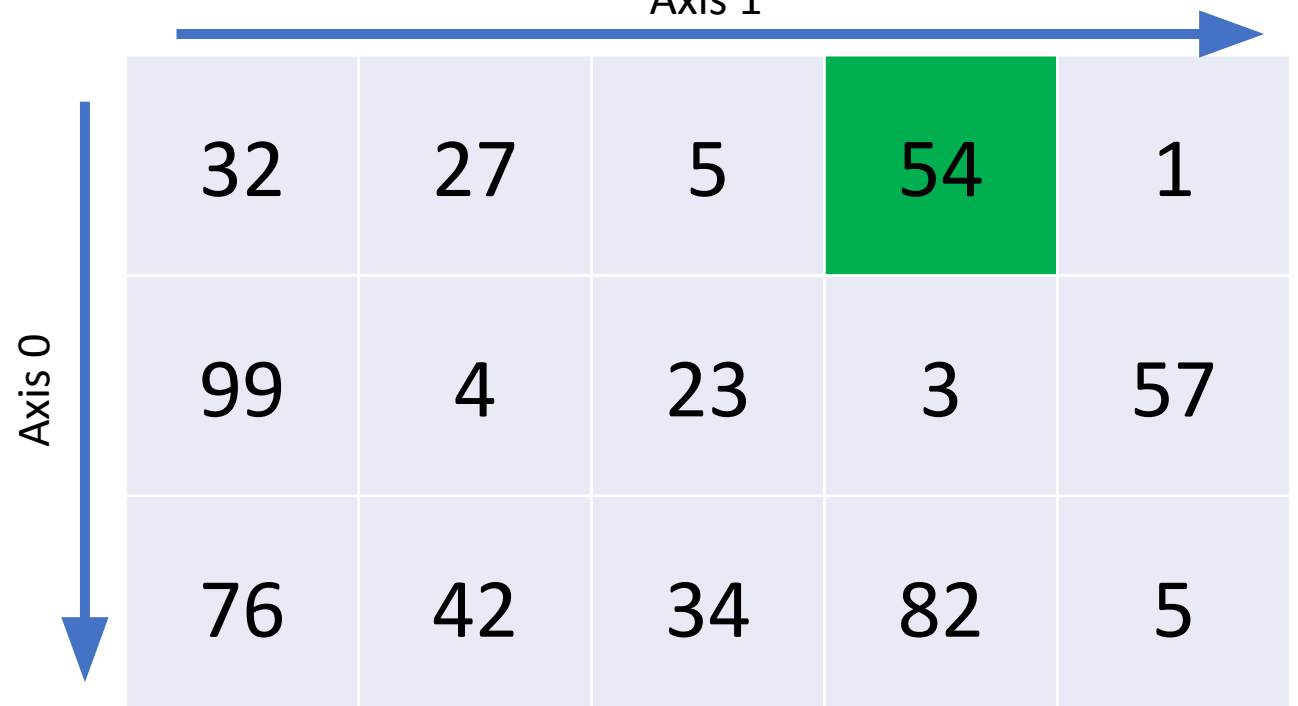

Axis 1

A[0, 3]

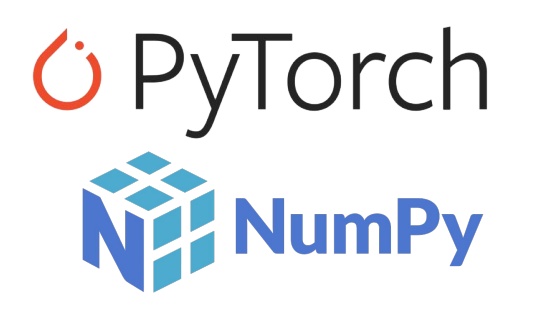

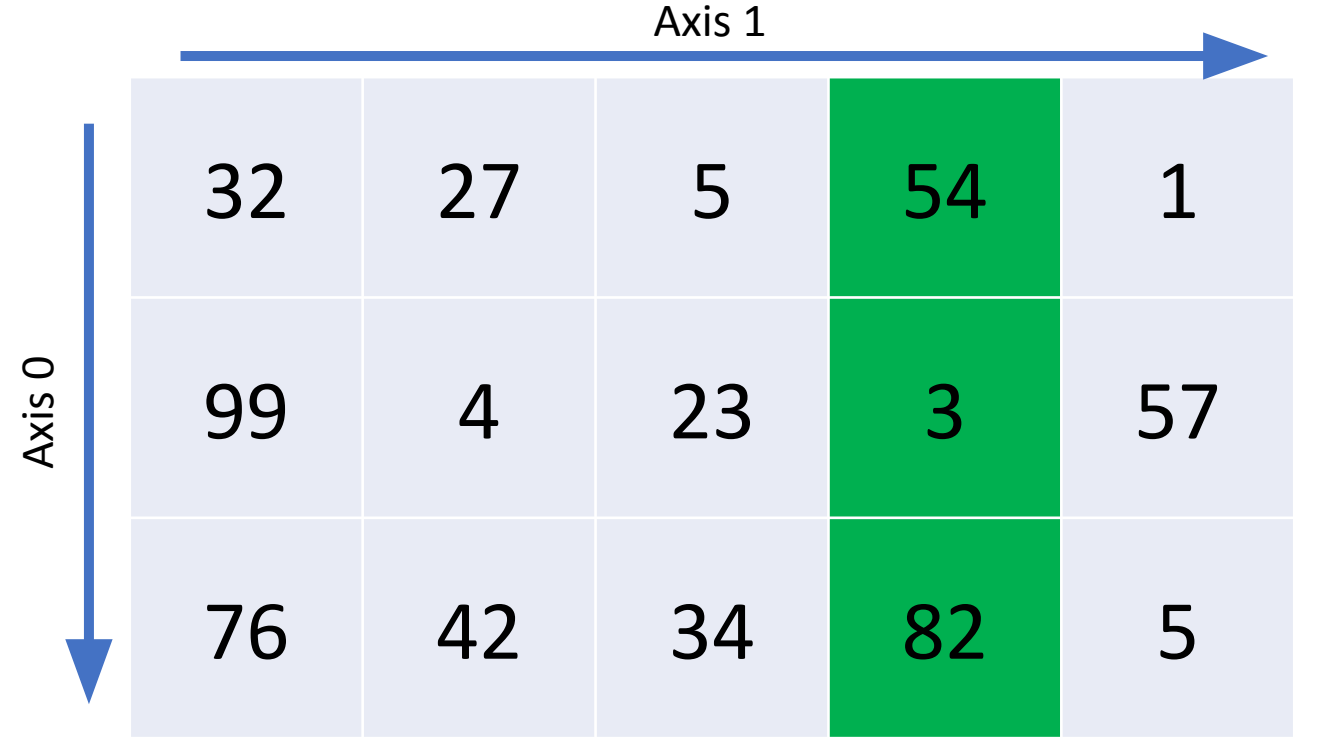

$$
A[:, 3]
$$

Axis 0

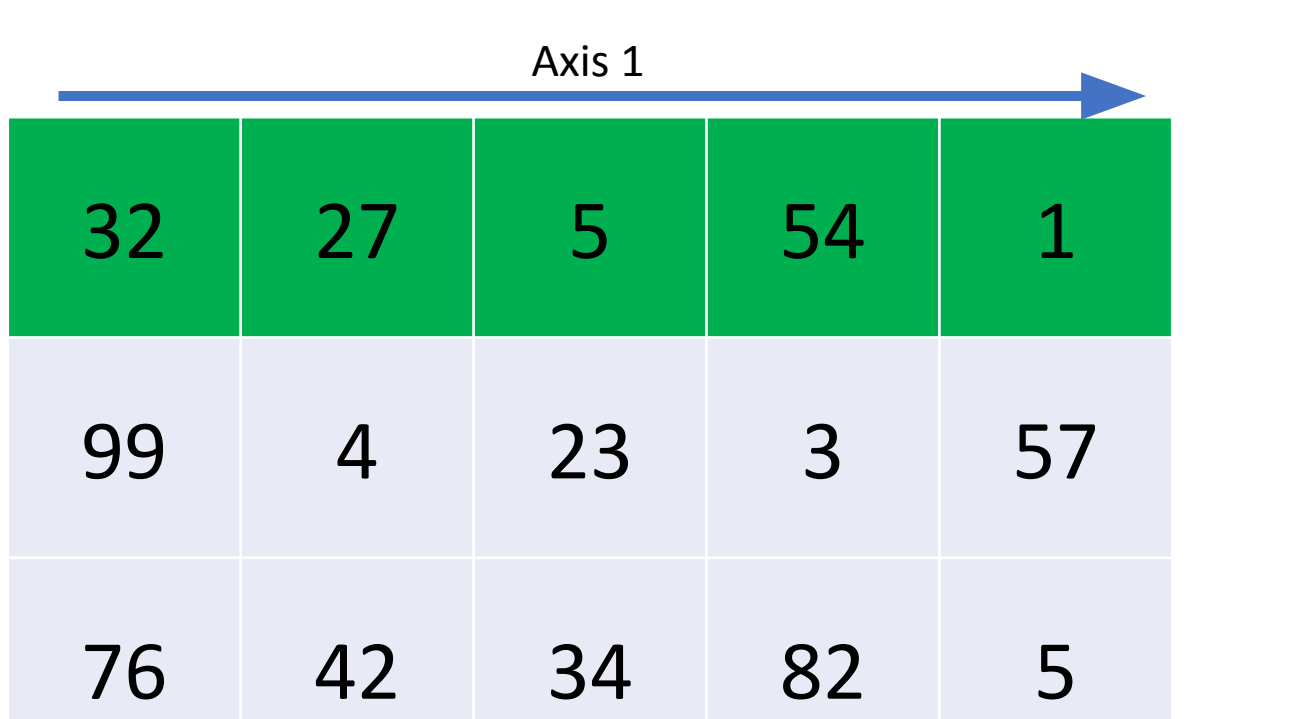

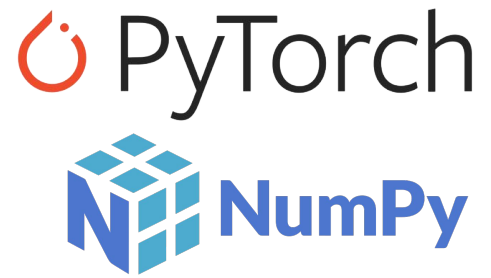

 $A[0, :]$ 

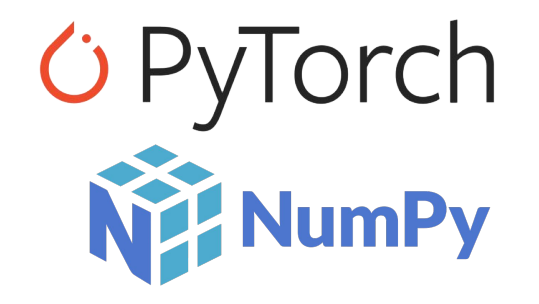

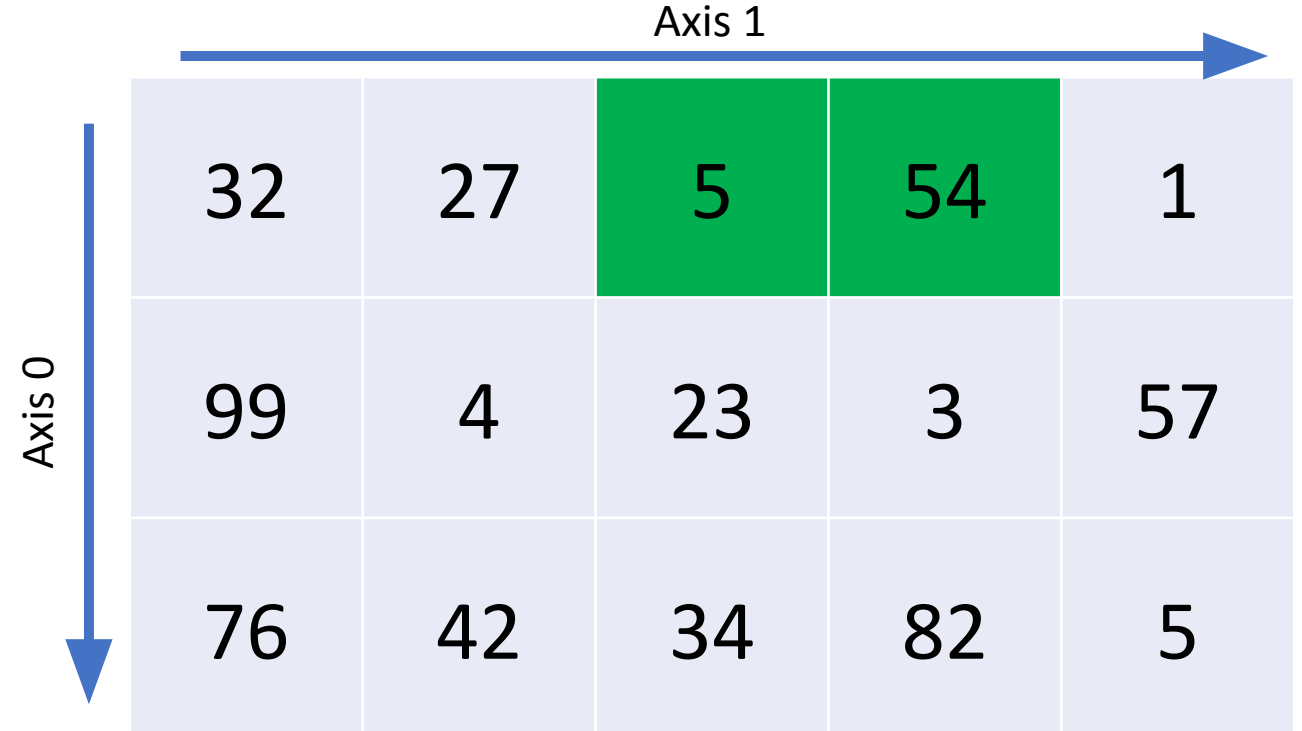

A[0, 2:4]

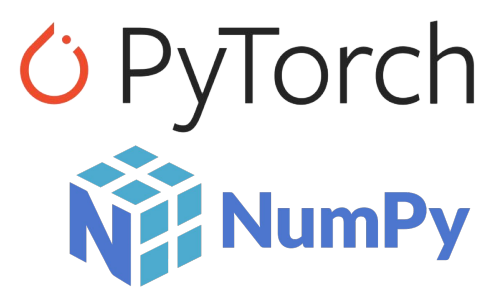

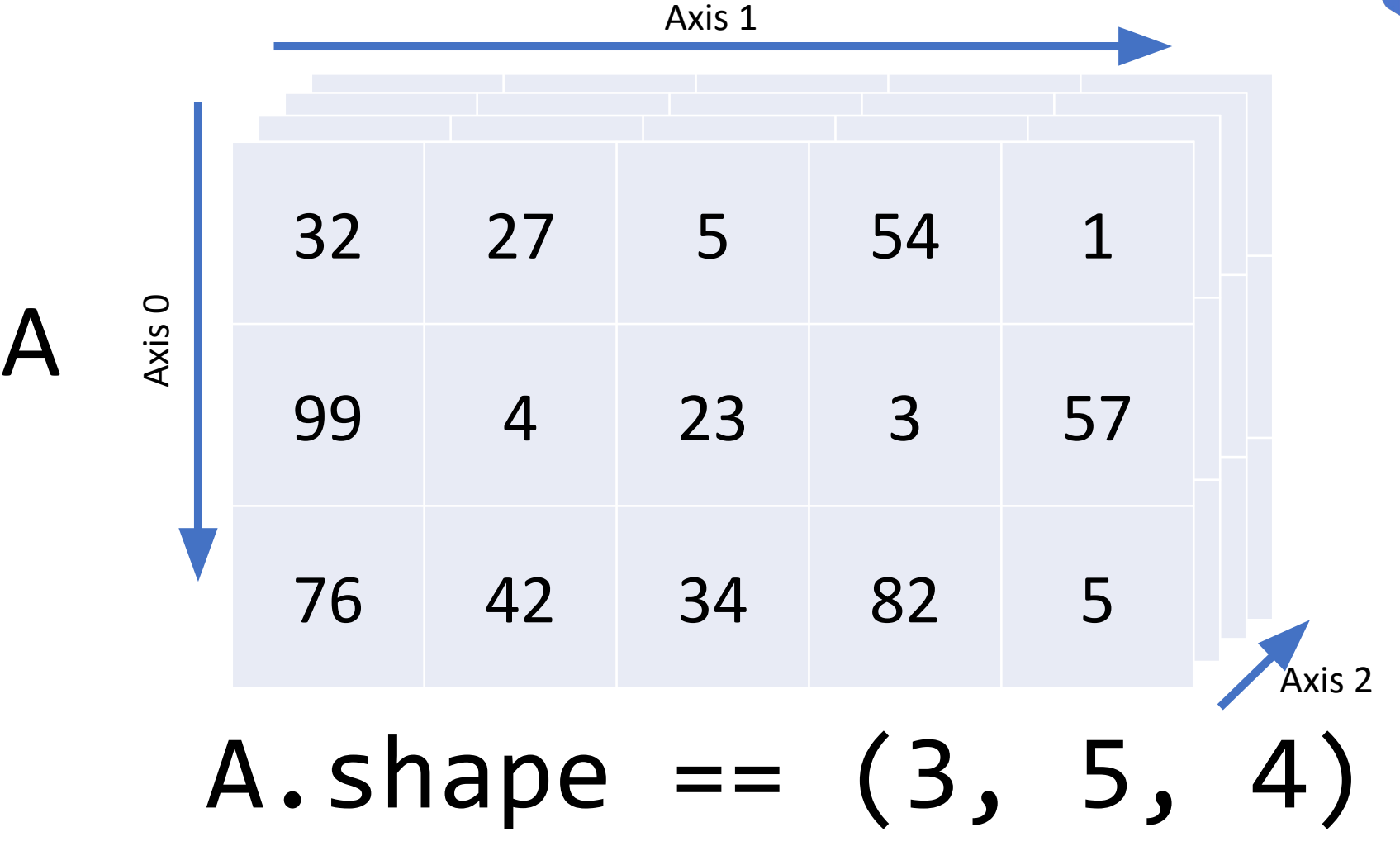

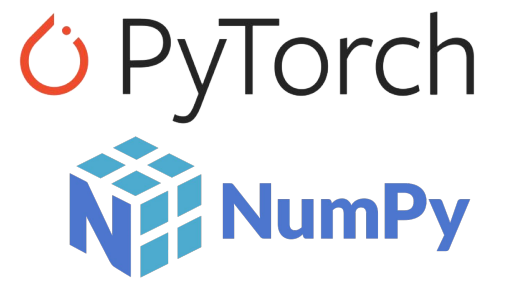

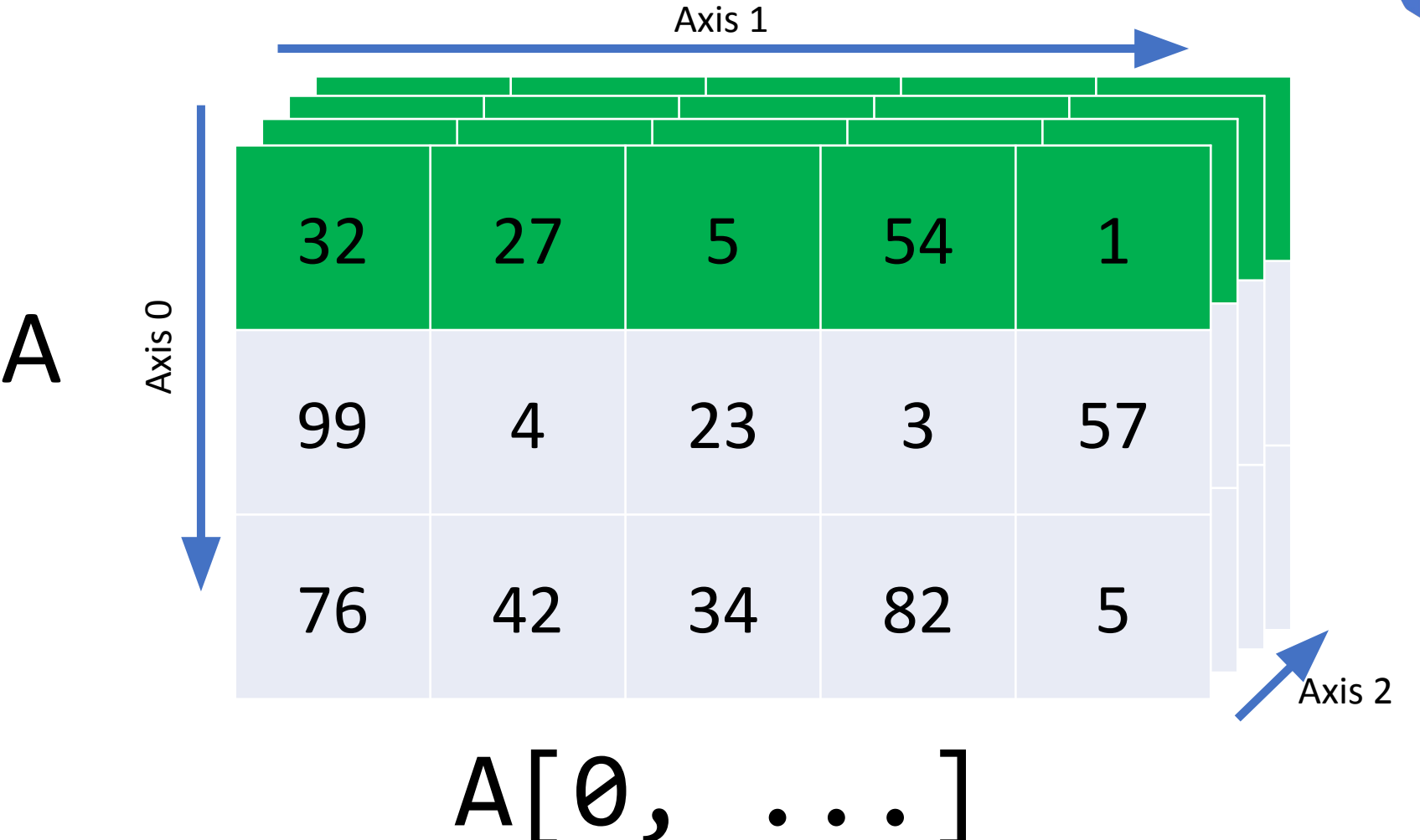

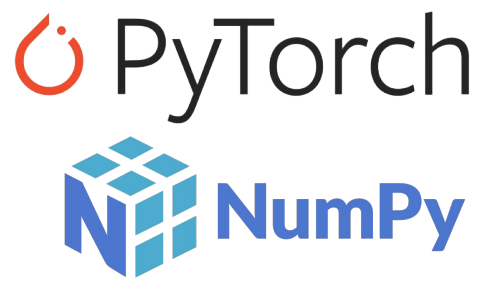

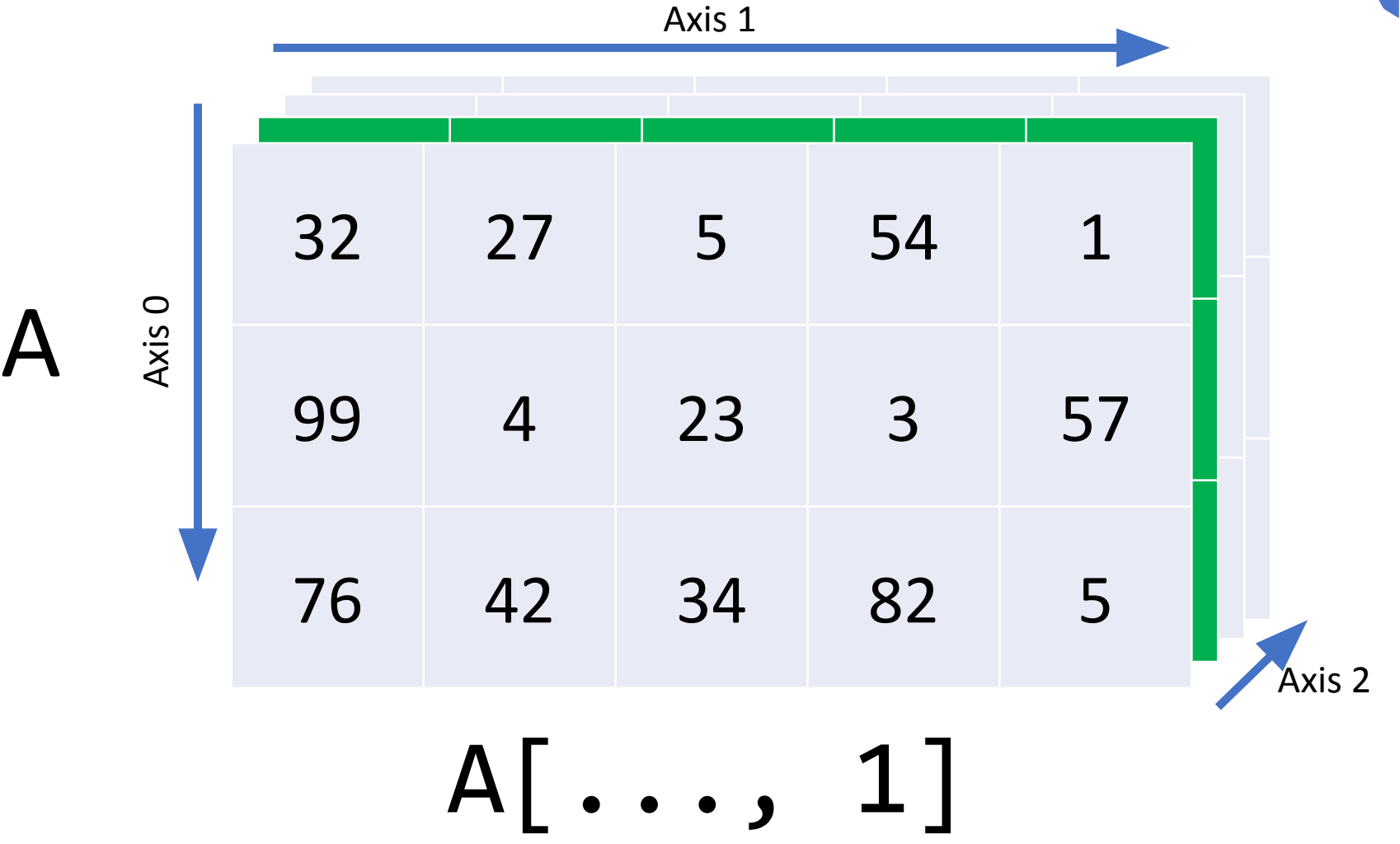

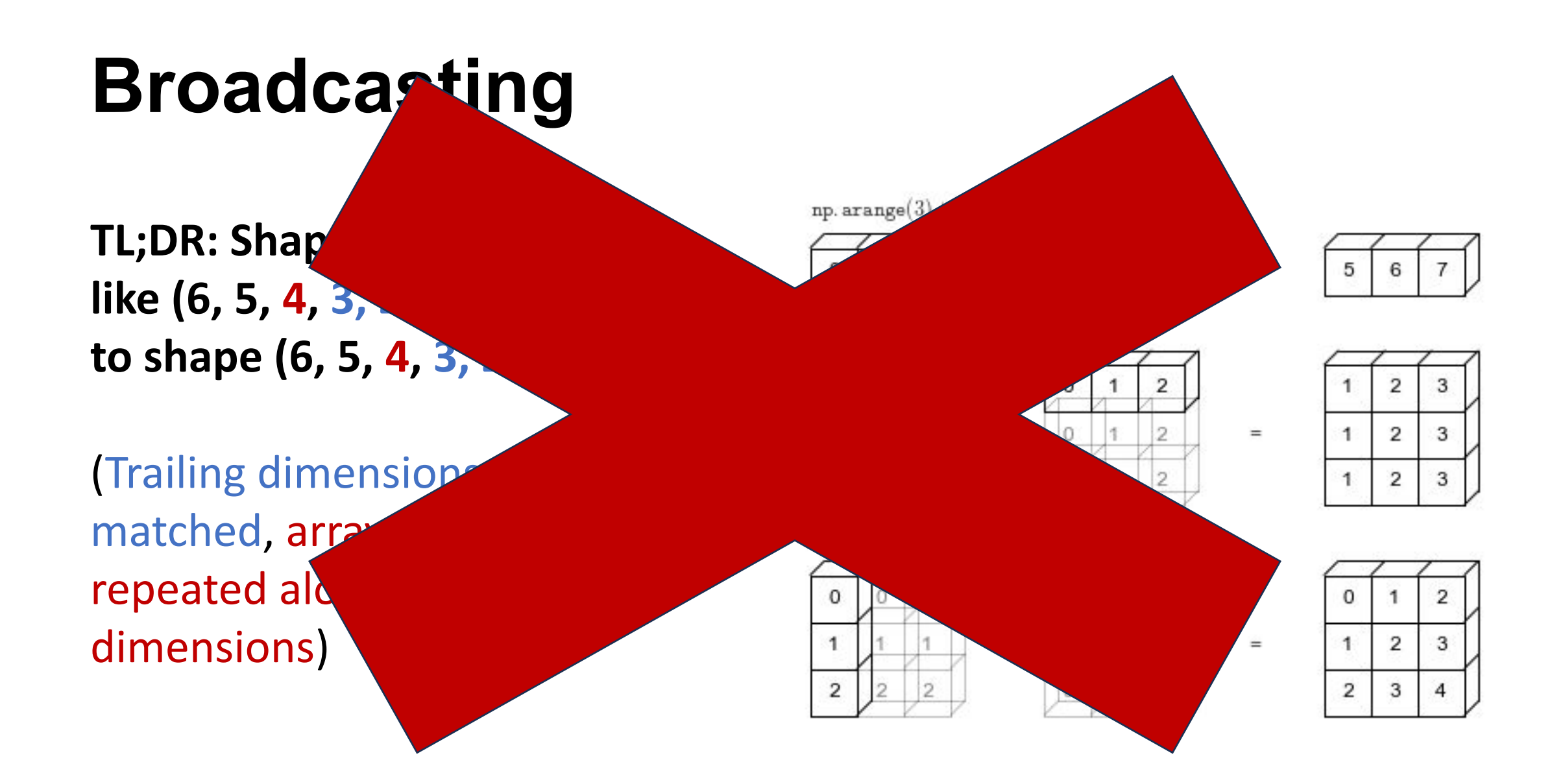

#### **Shape Operations**

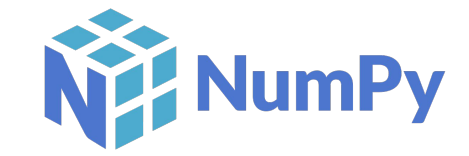

```
A = np.random.normal(size=(10, 15))
```

```
# Indexing with newaxis/None
# adds an axis with size 1
A[np.newaxis] # \rightarrow shape (1, 10, 15)
```

```
# Squeeze removes a axis with size 1
A[np.newaxis]. squeeze(0) # -> shape (10, 15)
```

```
# Transpose switches out axes.
A.transpose((1, 0)) # -> shape (15, 10)
```

```
# !!! BE CAREFUL WITH RESHAPE !!!
A. reshape(15, 10) # -> shape (15, 10)A.reshape(3, 25, -1) # \rightarrow shape (3, 25, 2)
```
*C* PyTorch

```
A = \text{torch.} \text{randn} (10, 15)
```

```
# Indexing with None
# adds an axis with size 1
A[None] # \rightarrow shape (1, 10, 15)
```

```
# Squeeze removes a axis with size 1
A[None].squeeze(0) # \rightarrow shape (10, 15)
```

```
# Permute switches out axes.
A.permute((1, 0)) # -> shape (15, 10)
```

```
# !!! BE CAREFUL WITH VIEW !!!
A.view(15, 10) \# \rightarrow shape (15, 10)
A.view(3, 25, -1) # \rightarrow shape (3, 25, 2)
```
## **Device Management**

- •Numpy: all arrays live on the CPU's RAM
- Torch: tensors can either live on CPU or GPU memory
	- Move to GPU with .to("cuda")/.cuda()
	- Move to CPU with .to("cpu")/.cpu()

#### **YOU CANNOT PERFORM OPERATIONS BETWEEN TENSORS ON DIFFERENT DEVICES!**

```
[ ] device = torch.device("cuda")
    x = torch.zeros((2, 3))
    y = torch.ones((2, 3), device=device)
    Z = X + V
```

```
RuntimeError
                                          Traceback (most recent call last)
<ipython-input-71-565d7b7035e6> in <module>
     2 x = torch.zeros((2, 3))
     3 y = torch.ones((2, 3), device=device)
---> 4 z = x + y
```
RuntimeError: Expected all tensors to be on the same device, but found at least two devices, cuda: 0 and cpu!

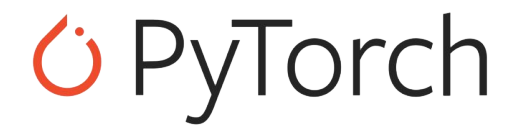

## **Computing Gradients**

 $P = *torch*.*randn* (1024, 1024))$  $print(P.request_{grad})$  # -> False  $P = *torch.random(1024, 1024)*, requires *grad=True*)$  $b =$  torch.randn((1024,), requires\_grad=True)  $print(P, grad)$  # -> None

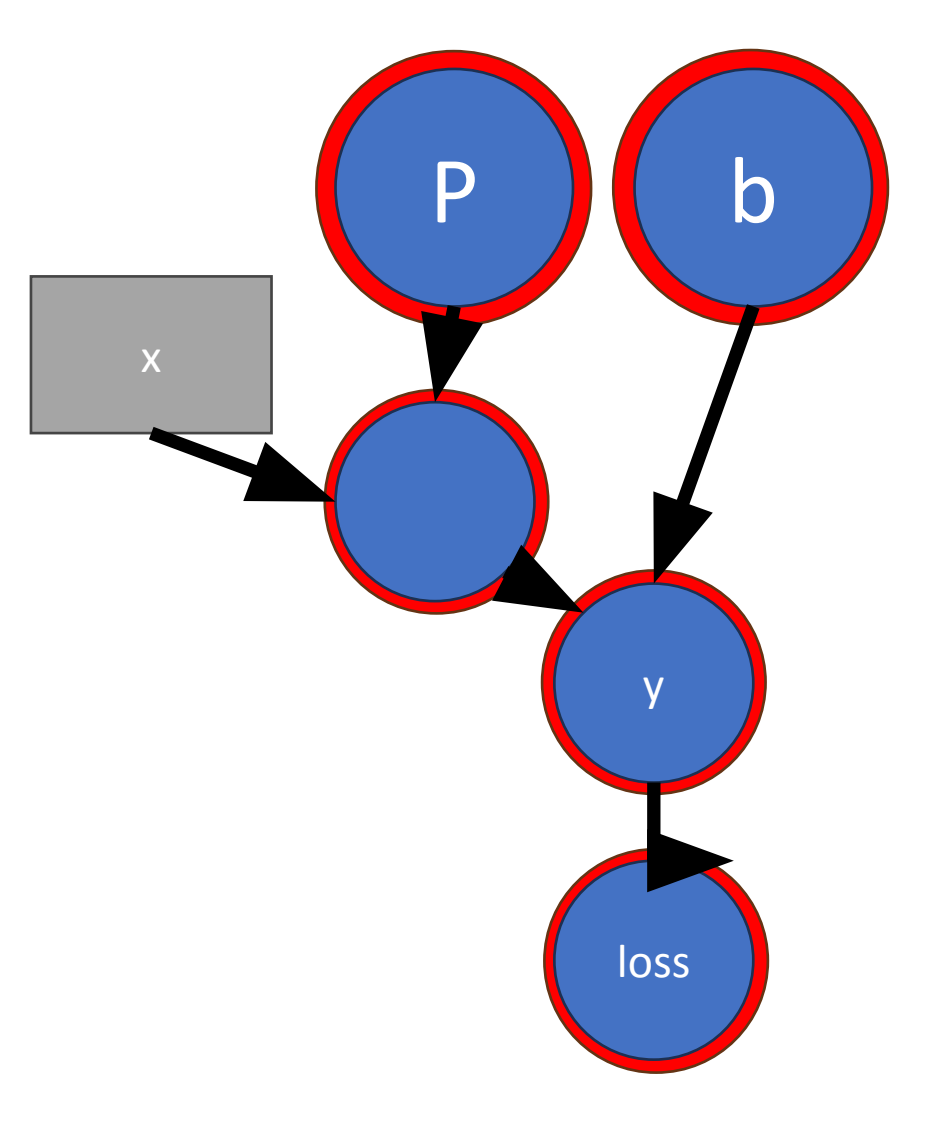

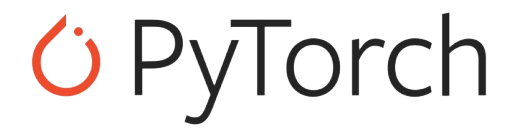

## **Computing Gradients**

```
P = <i>torch</i>.<i>randn</i> (1024, 1024))print(P.request grad) # -> False
P = torch.randn((1024, 1024), requires grad=True)
b = torch.randn((1024,), requires grad=True)
print(P, grad) # -> None
```

```
x = torch.randn((32, 1024))
y = torch.nn.relu(x (P + b)
target = 3loss = torch.mean((y - target) ** 2. detach()
```
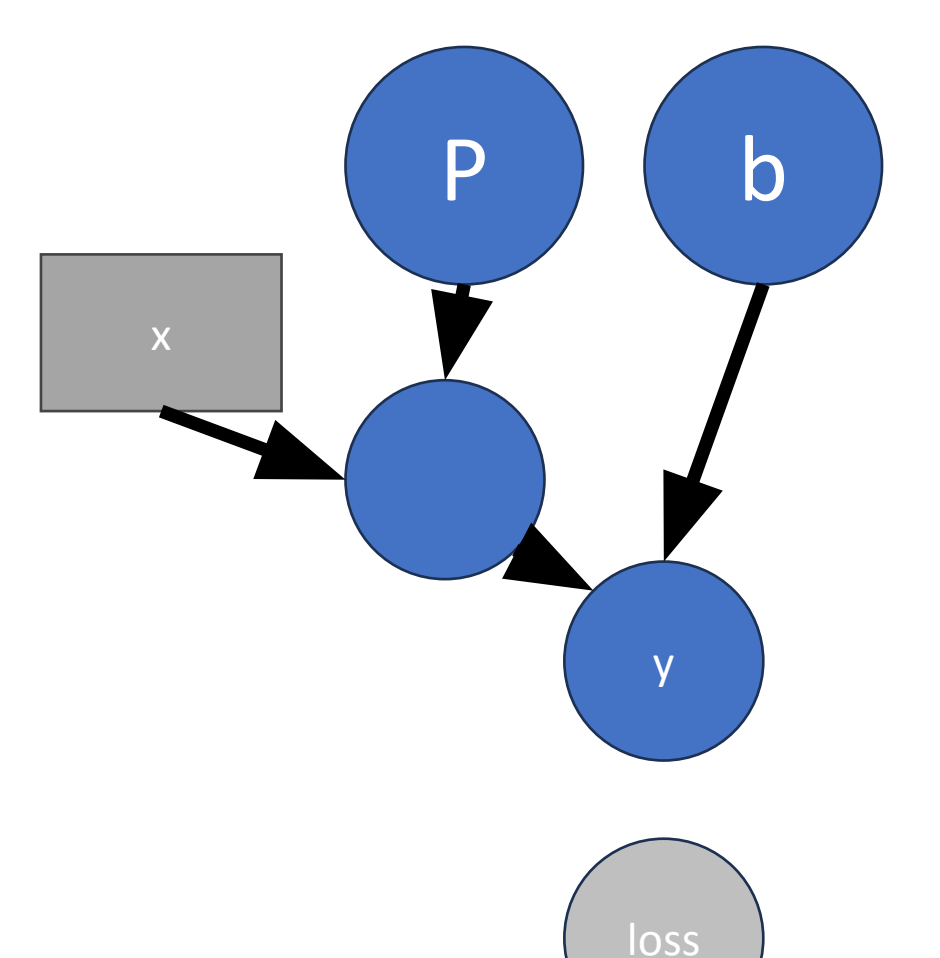

#### *C* PyTorch

# **Training Loop**

```
net = (...).to("cuda")dataset = ...dataloader = ...optimizer = \ldotsloss_fn = . .for epoch in range(num_epochs):
 # Training..
 net.train()
  for data, target in dataloader:
    data = torch.from_number(data).float().cuda()target = torch.from_number(data).float().cuda()
```

```
prediction = net(data)loss = loss_fn(prediction, target)
```
#### **REMEMBER THIS!**

optimizer.zero\_grad() loss.backward() optimizer.step()

 $net.event()$ # Do evaluation..

# **Converting Numpy / PyTorch**

**Numpy -> PyTorch:**

torch.from\_numpy(numpy\_array).float()

#### **PyTorch -> Numpy:**

- (If requires grad) Get a copy without graph with .detach()
- (If on GPU) Move to CPU with .to("cpu")/.cpu()
- Convert to numpy with . numpy

**All together:**

torch tensor.detach().cpu().numpy()

## **Custom networks**

import torch.nn as nn

```
class SingleLaverNetwork(nn.Module):
```

```
def __init (self, in dim: int, out dim: int, hidden dim: int):
  super(). init () # <- Don't forget this!
  self.net = nn.Sequential(nn. Module(in dim, hidden dim),
    nn. ReLU(),
    nn.Module(hidden_dim, out_dim),
```
def forward(self, x: torch.Tensor) -> torch.Tensor: return self.net $(x)$ 

batch  $size = 256$  $my_{net}$  = SingleLayerNetwork(2, 32, 1).to("cuda")  $output = my_{net} (torch.random(size=(batch_size, 2)).cuda())$  • Prefer net() over net.forward()

• Everything (network and its inputs) on the same device!!!

#### **Torch Best Practices**

•When in doubt, **assert** is your friend

assert x.shape ==  $(B, N), \setminus$ 

f"Expected shape  $({B, N})$  but got  ${x.shape}$ "

- •Be extra careful with .reshape/.view
	- If you use it, assert before and after
	- Only use it to collapse/expand a single dim
	- In Torch, prefer .flatten()/.permute()/.unflatten()
- •If you do some complicated operation, test it!
	- Compare to a pure Python implementation

## **Torch Best Practices (continued)**

- •Don't mix numpy and Torch code
	- Understand the boundaries between the two
	- Make sure to cast 64-bit numpy arrays to 32 bits
	- torch.Tensor only in nn.Module!
- •Training loop will always look the same
	- Load batch, compute loss
	- .zero grad(), .backward(), .step()

## **PyTorch Tutorial (Colab)**

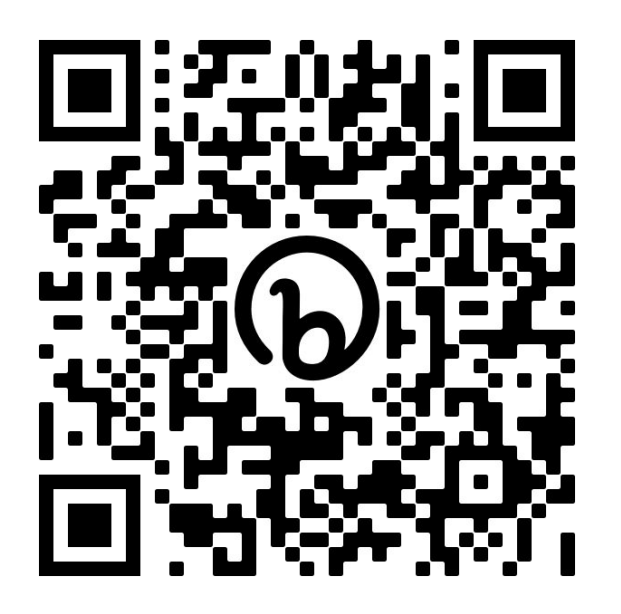

<https://colab.research.google.com/drive/12nQiv6aZHXNuCfAAuTjJenDWKQbIt2Mz>

# **<http://bit.ly/cs285-pytorch-2023>**